#### *On-the-fly high-resolution foregrounds simulations at scale with TOAST and PySM*

**Andrea Zonca - San Diego Supercomputer Center Ben Thorne - Princeton University Ted Kisner, Reijo Keskitalo, Julian Borrill - Lawrence Berkeley Lab**

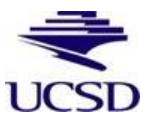

### *Tools*

#### ● **PySM**

- Generate sky emission from models
- **Beam convolution**
- Bandpass integration

#### ● **TOAST**

- Simulate experiment scanning strategy
- Generate realistic timelines (1/f noise, atmosphere, sky signal, dipole)
- Distributed mapmaking

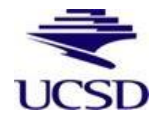

### *Generate input sky*

#### **PySM provides models for all components from literature**

```
nside = 512sky config = {
   'synchrotron' : models("s3", nside),
   'dust' : models("d7", nside),
   'freefree' : models("f1", nside),
}
```
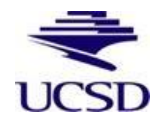

# *Generate input sky*

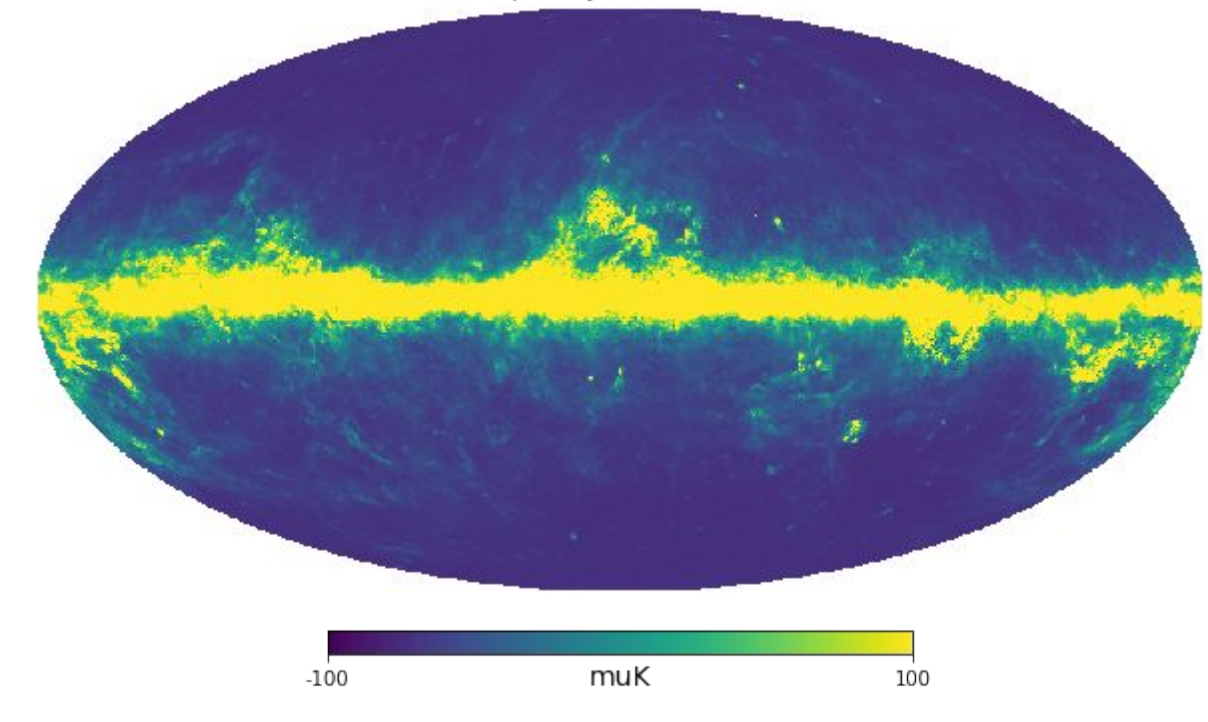

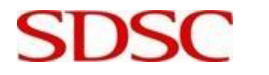

**SAN DIEGO SUPERCOMPUTER CENTER**

**UCSD** 

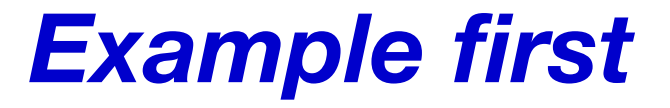

- **Satellite with hexagonal focal plane**
- **122 detectors**

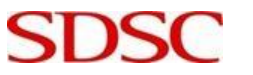

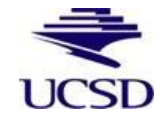

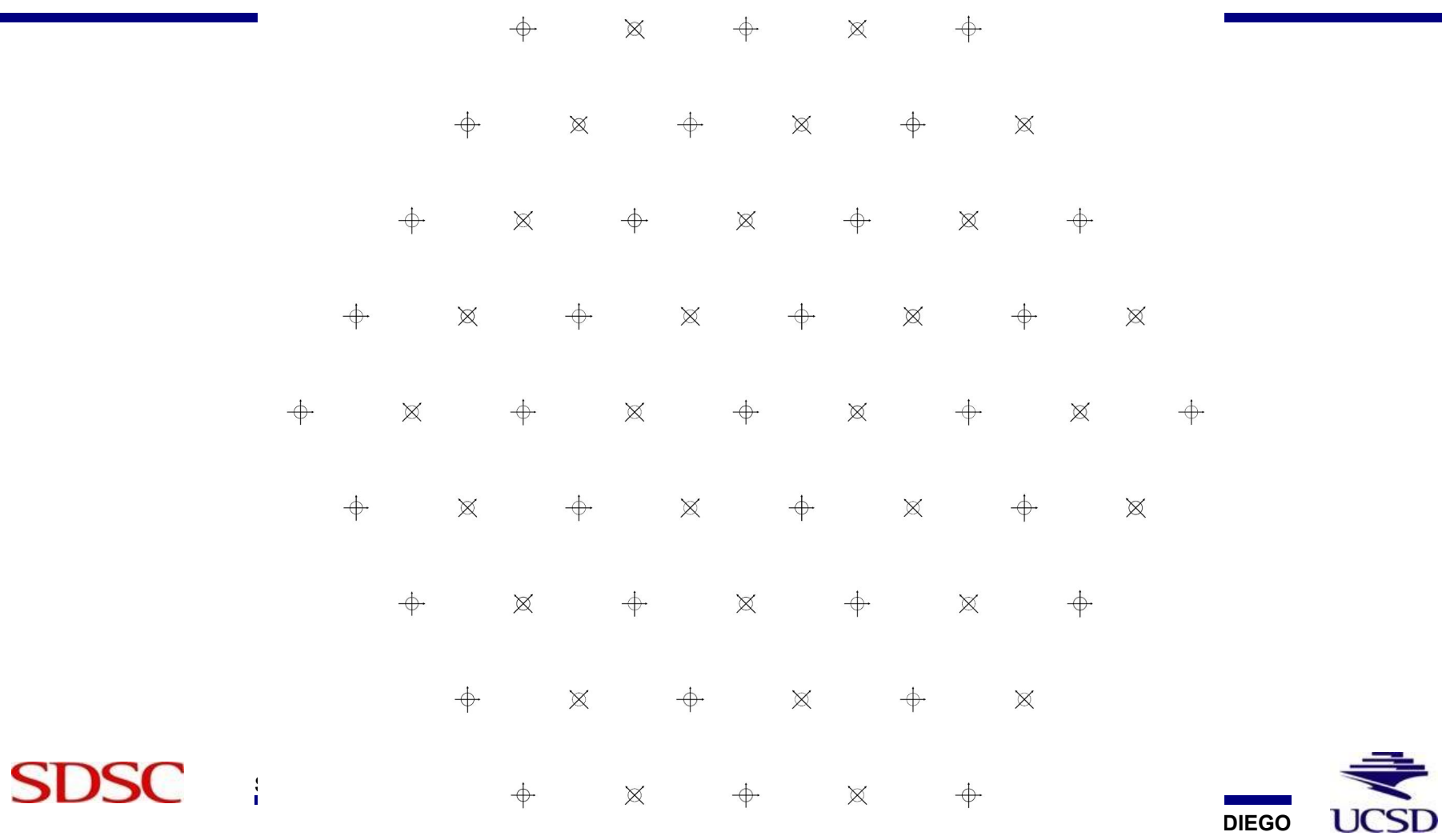

#### *Study impact of non-idealities*

- **beam 9.5 arcmin ± 3%**
- **bandpass center 89.6 GHz ± 1%**
- **bandwidth 22.4 GHz ± 2%**

**Gaussian distribution around nominal values**

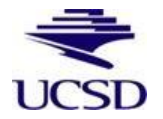

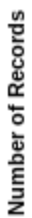

**SDSC** 

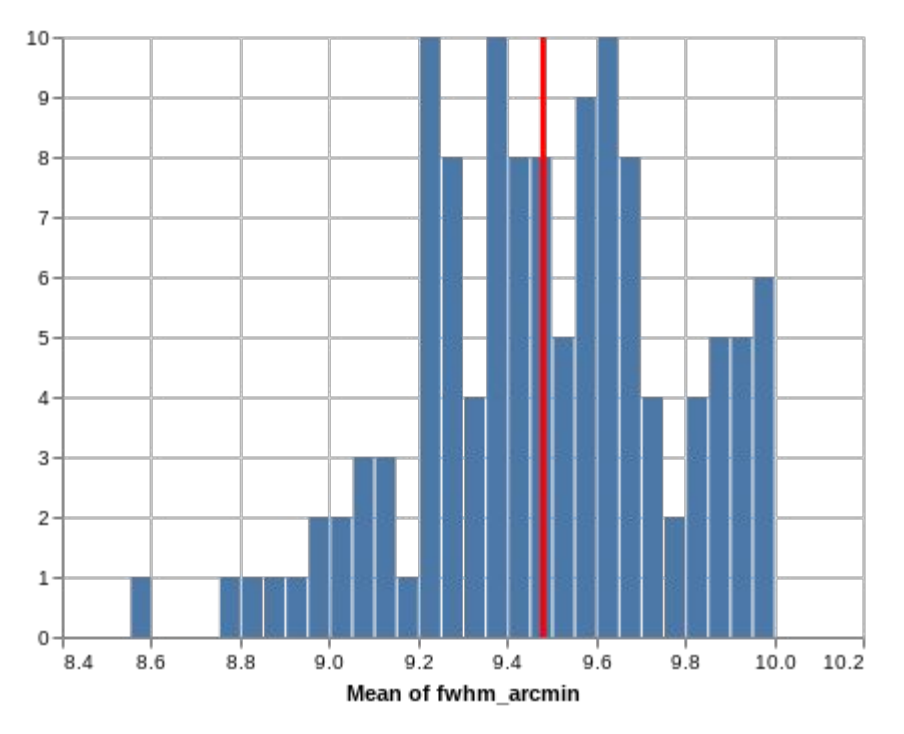

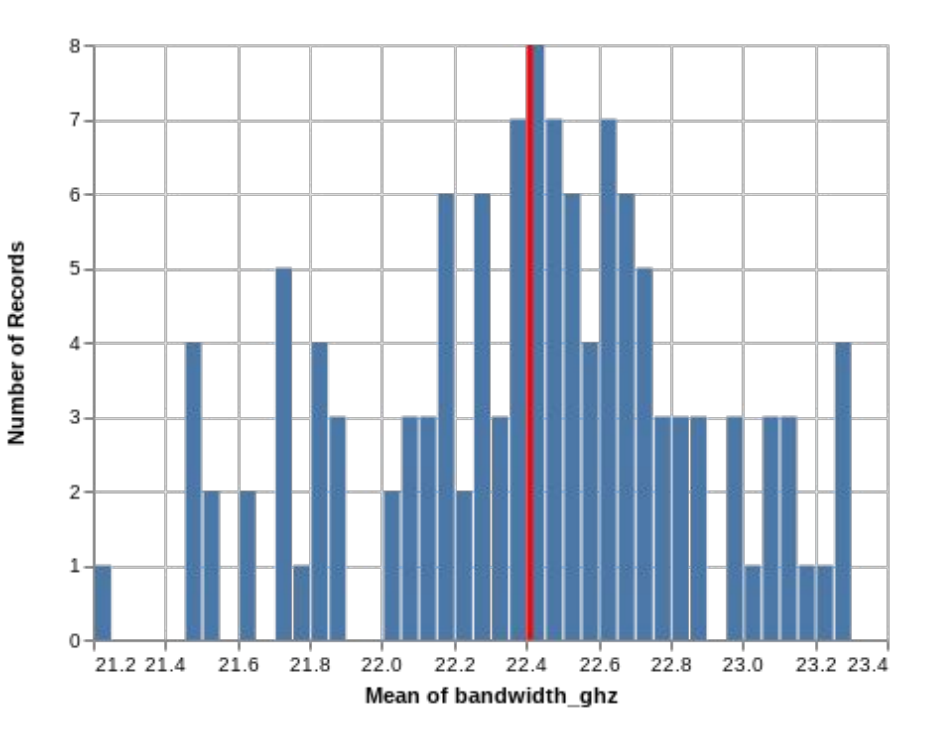

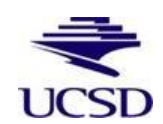

**SAN DIEGO SUPERCOMPUTER CENTER**

### *Generate PySM input maps on-the-fly*

- Integration with TOAST to run in parallel
- Implemented partial MPI support in PySM: ○ few MPI processes read input maps from disk

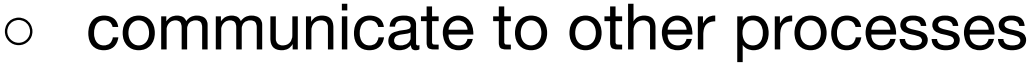

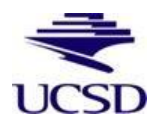

## *Generate PySM input maps on-the-fly*

- Implemented support for partial sky in PySM: Each process responsible for a fraction of the map
- PySM works independently on each process process 1 channel at a time ○ bandpass integration

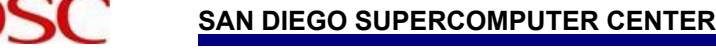

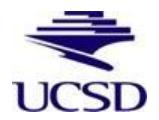

#### *Distributed beam smoothing*

Integration with libsharp (**distributed** spherical harmonics library by M. Reinecke)

● Contributed almxfl function to smooth alms

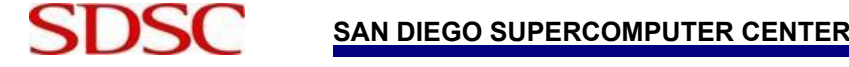

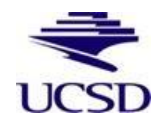

### *Distributed mapmaking at scale*

- Maps scanned to distributed timelines (1 year)
- **Noise**
- Destriping with **libmadam**
- **730 nodes** on Cori, < 10 minutes
- TOAST tested on > 9000 nodes

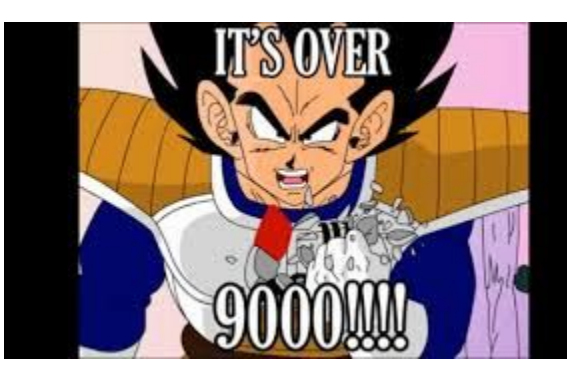

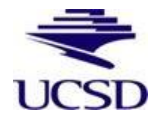

**SAN DIEGO SUPERCOMPUTER CENTER**

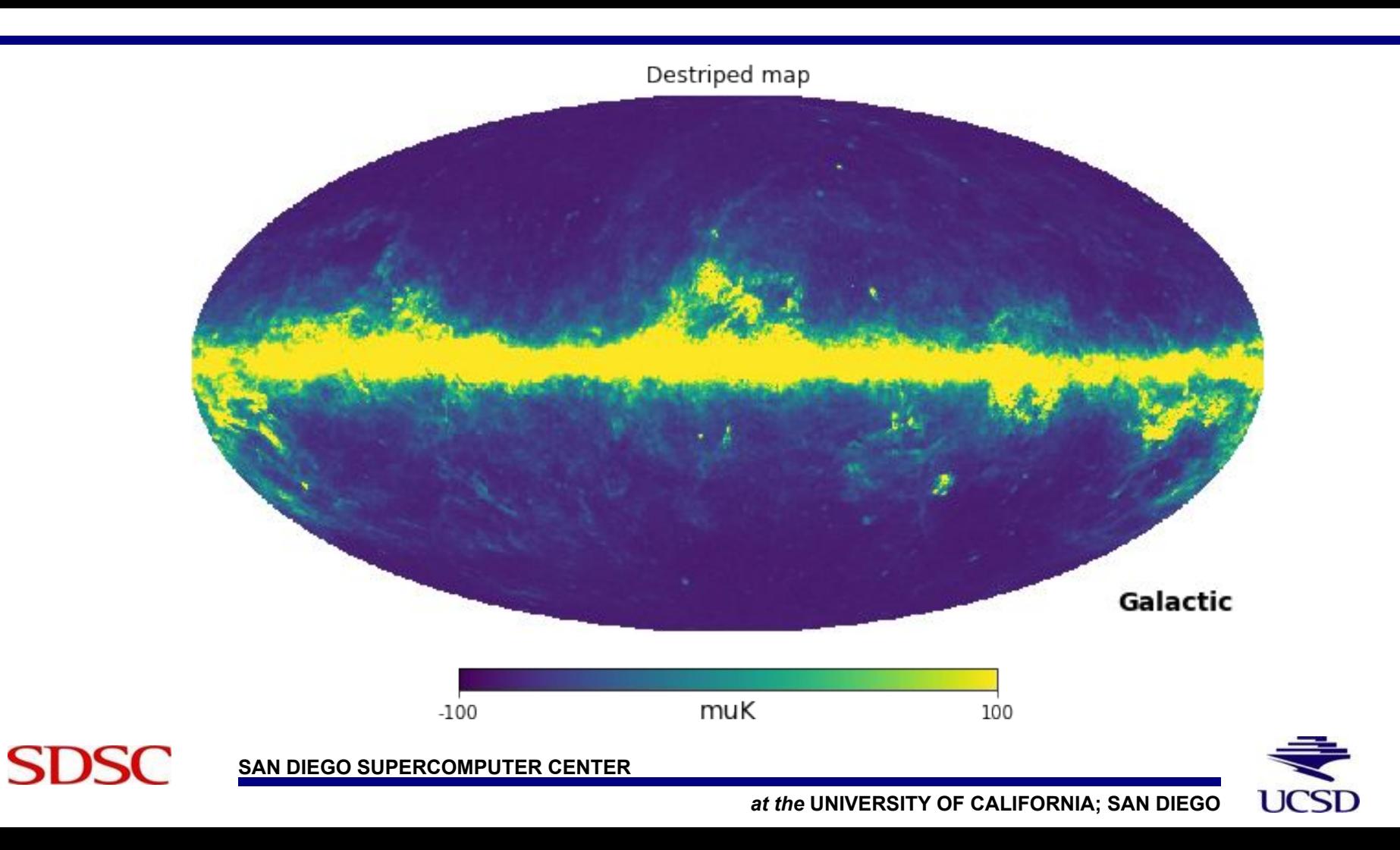

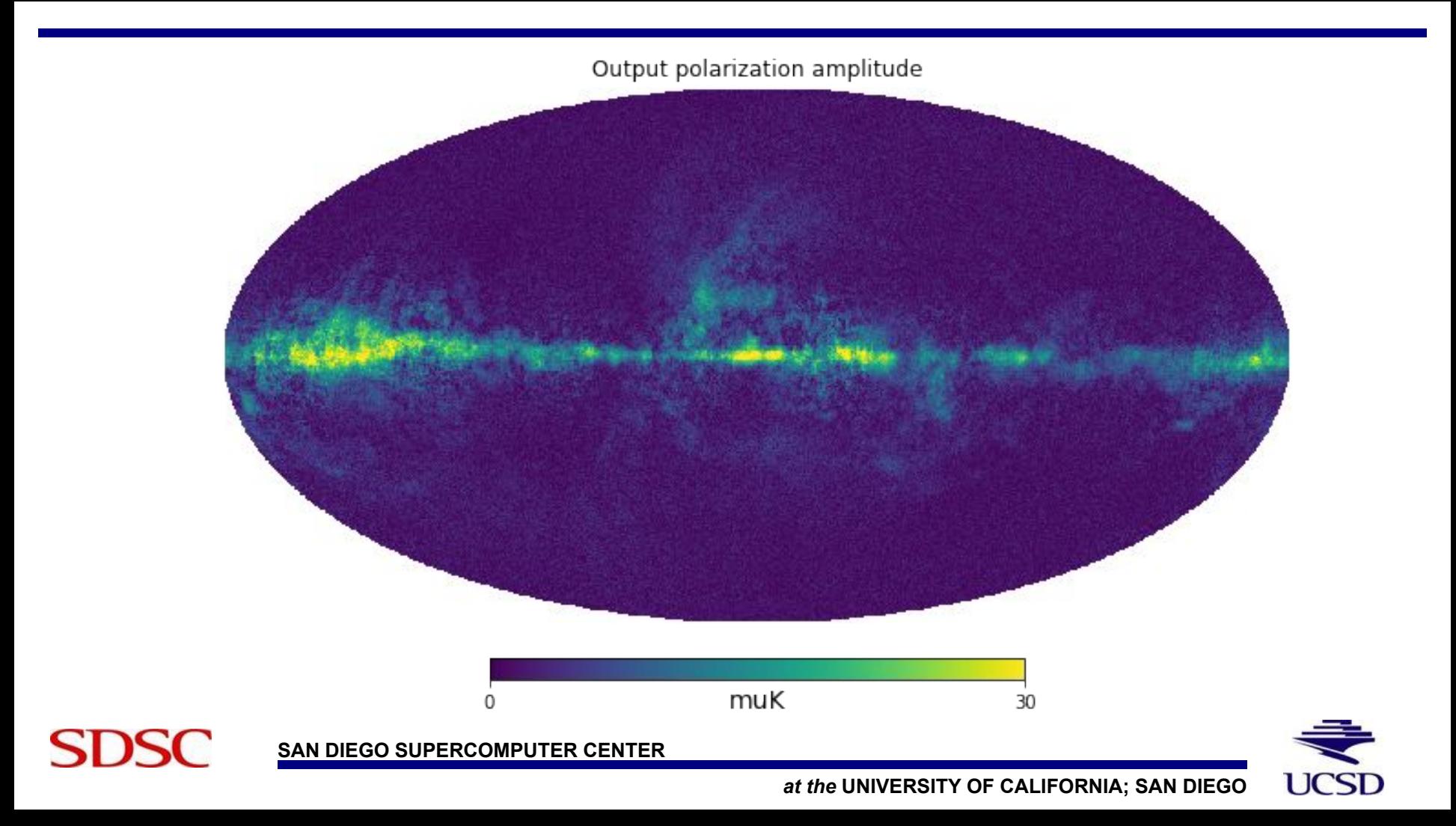

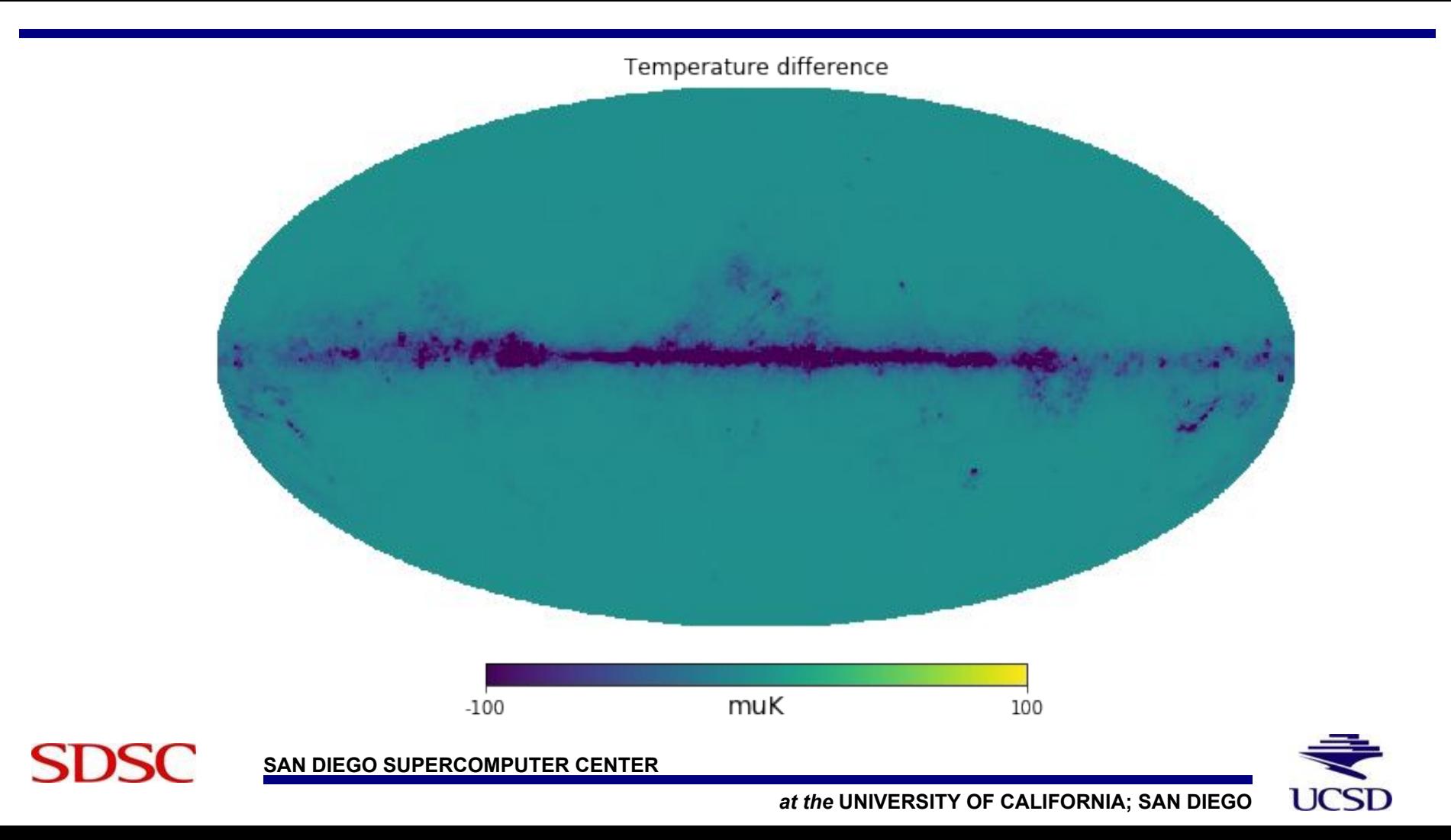

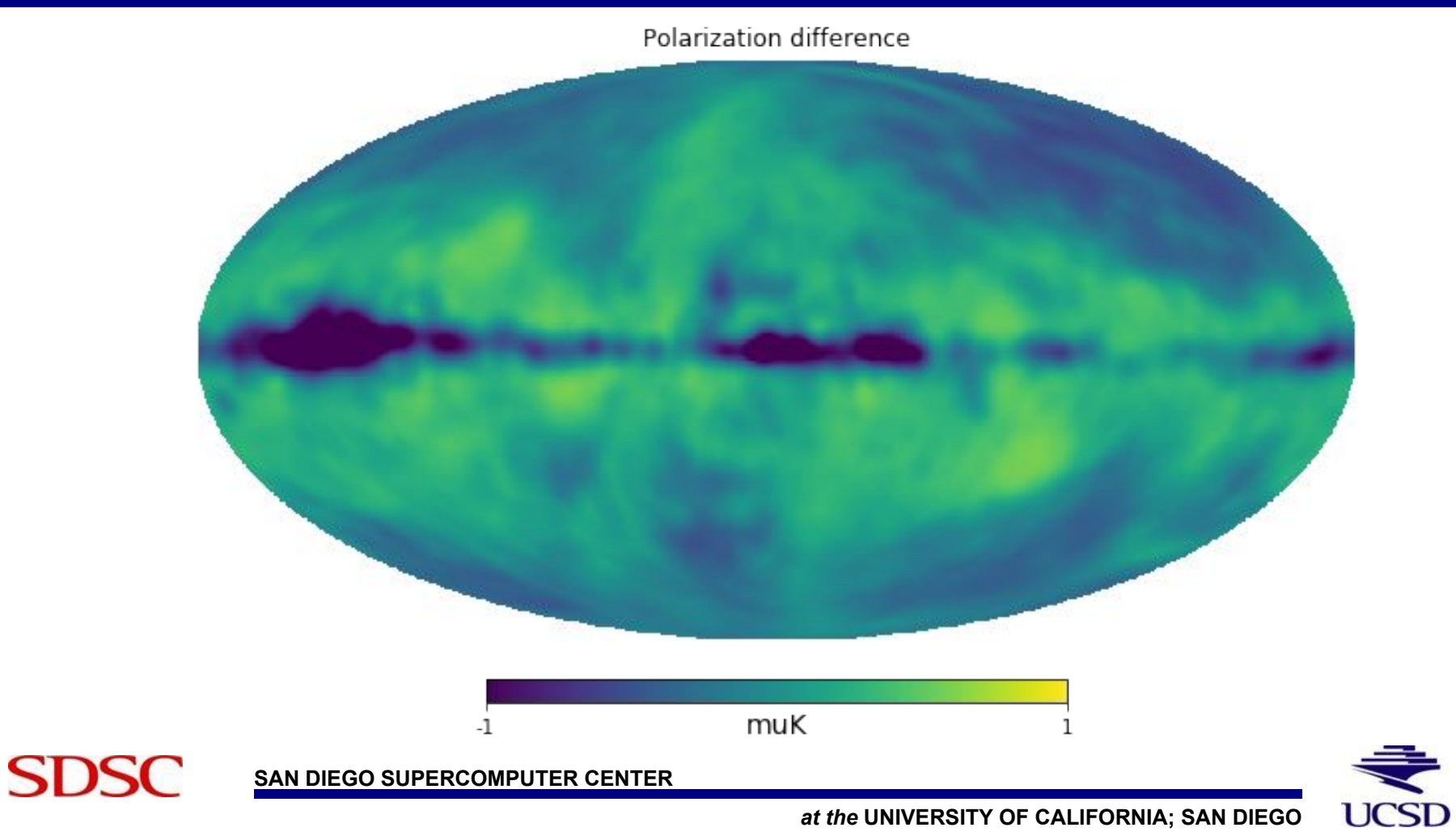

# *DT over P for each channel*

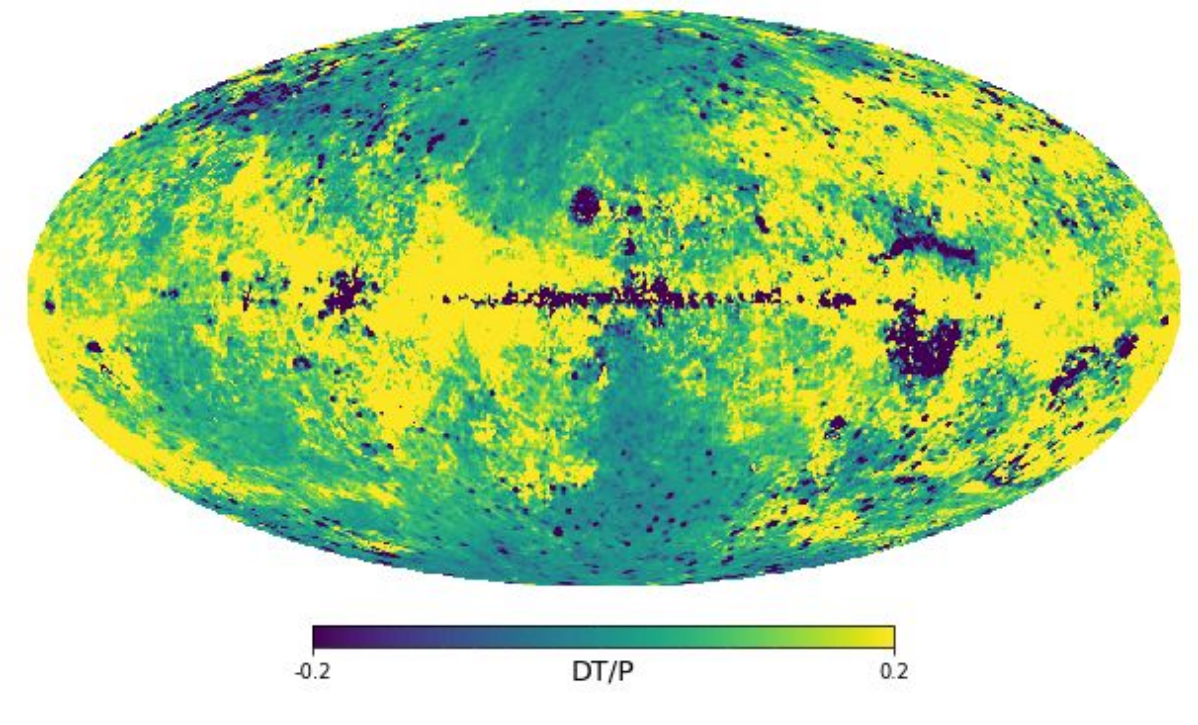

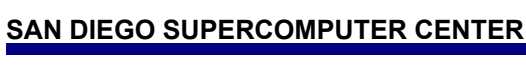

**SDSC** 

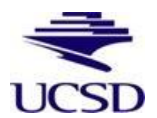

## *Plans for PySM 3.0*

- Run in serial or with MPI
- High resolution templates
- Optimize bandpass integration
- Download and cache input templates at multiple resolutions

#### **Suggestions and feedback welcome!**

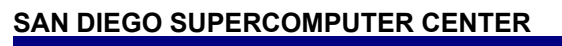

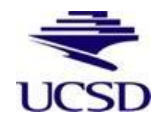

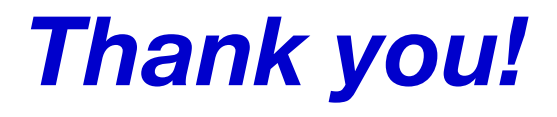

- **TOAST configuration and SLURM files:**  [https://github.com/zonca/foregrounds2018\\_conference](https://github.com/zonca/foregrounds2018_conference)
- **Contact me:**
	- [zonca@sdsc.edu,](mailto:zonca@sdsc.edu) @andreazonca

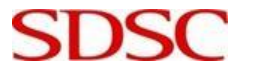

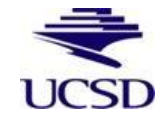